## TELECOMMUNICATION STANDARDIZATION SECTOR

STUDY PERIOD 2005-2008

# STUDY GROUP 16 TD 174 (WP 2/16)

#### **English only**

**Original: English** 

| Question(s): | 3/16                                                                                                    | Geneva, 26 July - 5 August 2005 |
|--------------|----------------------------------------------------------------------------------------------------|---------------------------------|
|              | <b>TEMPORARY DOCUMENT</b>                                                                                      |                                 |
| Source:      | Editor H.248.19                                                                                                |                                 |
| Title:       | Draft new H.248.19 Amendment 1 "Decompose<br>video and data conferencing packages: New<br>Background Packages" | 1 , ,                           |

#### Introduction

The current version of H.248.19 provides an extensive set of multimedia conference control capabilities. However several important features, such as window text overlay and ability to define window borders and backgrounds are currently not available using H.248.19. Draft new Amendment 1 to H.248.19 (2004-03) "Decomposed multipoint control unit, audio, video and data conferencing packages: New Text Overlay and Border and Background Packages" provides these new facilities.

This temporary document contains the editor's output from the July 2005 SG16 meeting.

#### AAP Summary

The H.248.19's Video Window Package does not allow specification of text overlay, windows' borders and windows' backgrounds. This amendment defines two new packages – the Text Overlay Package and the Border and Background Package, which together with Video Window Package may be used to provide additional conference control capabilities.

#### (Full text available only in the electronic version)

| Contact:        | Sasha Ruditsky                      | Tel: +1 (201) 689 - 6343                                                   |
|-----------------|-------------------------------------|----------------------------------------------------------------------------|
|                 | RADVISION                           | Fax: +1 (201) 689 - 6301                                                   |
|                 | New Jersey, USA                     | Email: <u>sasha@radvision.com</u>                                          |
| Attention. This | is not a publication made available | to the public, but an internal ITU T Desumant intended only for use by the |

**Attention:** This is not a publication made available to the public, but **an internal ITU-T Document** intended only for use by the Member States of ITU, by ITU-T Sector Members and Associates, and their respective staff and collaborators in their ITU related work. It shall not be made available to, and used by, any other persons or entities without the prior written consent of ITU-T.

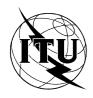

INTERNATIONAL TELECOMMUNICATION UNION

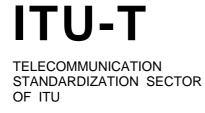

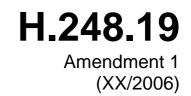

SERIES H: AUDIOVISUAL AND MULTIMEDIA SYSTEMS Infrastructure of audiovisual services – Communication procedures

Gateway control protocol: Decomposed multipoint control unit, audio, video and data conferencing packages

ITU-T Recommendation H.248.19 – Amendment 1

# **ITU-T Recommendation H.248.19 – Amendment 1**

# Gateway control protocol: Decomposed multipoint control unit, audio, video and data conferencing packages: New Text Overlay and Border and Background Packages

#### **Summary**

This Recommendation describes the functionality of a decomposed multipoint control unit, in particular the interface between a media controller and media processor which is based on ITU-T Rec. H.248. This Recommendation contains guidelines for the use of a decomposed gateway that may support audio, video and data conferencing. This Recommendation contains packages for floor control, volume control, video windows, audio and video mixing for point-to-point, multi-cast and hybrid conferencing scenarios. Amendment 1 defines two new packages – the Text Overlay Package and the Border and Background Package, which together with Video Window Package may be used to provide additional conference control capabilities.

#### Source

ITU-T Recommendation H.248.19 Amendment 1 was approved on xx April 2006 by ITU-T Study Group 16 (2005-2008) under the ITU-T Recommendation A.8 procedure.

## CONTENTS

#### Page

| Introd | uction     |                                                     | . i  |
|--------|------------|-----------------------------------------------------|------|
| AAP S  | Summary    | 7                                                   | . i  |
| 1      | Scope      |                                                     | . 5  |
| 2      | References |                                                     | . 5  |
|        | 2.1        | Normative references                                | . 5  |
|        | 2.2        | Informative references                              | . 5  |
| 3      | Terms a    | nd definitions                                      | . 6  |
| 4      | Abbrevi    | ations                                              | . 6  |
| 5      | Confere    | ncing architecture                                  | . 6  |
| 6      | Speakin    | g and listening in a conference                     | . 8  |
| 7      | Determi    | ination and management of conferencing capabilities | . 8  |
| 8      | Simulta    | neous support of media types                        | . 8  |
| 9      | MCUs a     | and multiplexed media bearers                       | . 8  |
| 10     | Floor C    | ontrol                                              | . 9  |
|        | 10.1       | Floor Control Package                               | . 9  |
|        | 10.2       | Floor Action Package                                | . 10 |
|        | 10.3       | Indication of being viewed Package                  | . 10 |
| 11     | Audio (    | Conferencing                                        | . 11 |
|        | 11.1       | Volume Control Package                              | . 11 |
|        | 11.2       | Volume Detection Package                            | . 12 |
|        | 11.3       | Volume Level Mixing Package                         | . 13 |
|        | 11.4       | Mixing Volume Level Control Package                 | . 14 |
| 12     | Video c    | onferencing                                         | . 16 |
|        | 12.1       | Voice Activated Video Switch Package                | . 16 |
|        | 12.2       | Lecture Video Mode Package                          | . 19 |
|        | 12.3       | Contributing Video Source Package                   | . 20 |
|        | 12.4       | Video Window Package                                | . 22 |
|        | 12.5       | Tiled Window Package                                | . 25 |
|        | 12.6       | Text Overlay Package                                | . 27 |
|        | 12.7       | Border and Background Package                       | . 31 |
| 13     | Data co    | nferencing                                          | . 33 |
|        | 13.1       | Chat and Messaging conferencing                     | . 33 |
|        | 13.2       | Additional data conferencing                        | . 33 |

# ITU-T Recommendation H.248.19 – Amendment 1

# Gateway control protocol: Decomposed multipoint control unit, audio, video and data conferencing packages

#### 1 Scope

The scope of this Recommendation is the interface between the media controller and media processor in a decomposed multipoint control unit. This Recommendation does not describe the call control functions associated with conferencing services nor does it describe the capabilities of terminals.

The specification of service information for "Dial in" or "Dial out" conferences (e.g. meet me numbers) is out of scope of this Recommendation. It is also assumed that the media controller part of the multipoint control unit is responsible for the management of conference identities.

This Recommendation describes packages and functions associated with the H.248 interface for audio, video and data conferencing. This includes the specification of mixing, conference capabilities and core H.248.1 protocol usage. The packages and functionality described in this Recommendation are optional according to the rules of H.248.1. A multipoint control unit may implement one or more of the packages described in this Recommendation.

#### 2 References

The following ITU-T Recommendations and other references contain provisions which, through reference in this text, constitute provisions of this Recommendation. At the time of publication, the editions indicated were valid. All Recommendations and other references are subject to revision; users of this Recommendation are therefore encouraged to investigate the possibility of applying the most recent edition of the Recommendations and other references listed below. A list of the currently valid ITU-T Recommendations is regularly published. The reference to a document within this Recommendation does not give it, as a stand-alone document, the status of a Recommendation.

#### 2.1 Normative references

- ITU-T Recommendation H.248.1 (2002), *Gateway control protocol: Version 2*.
- ITU-T Recommendation H.248.2 (2000), *Gateway control protocol: Facsimile, text conversation and call discrimination packages.*
- ITU-T Recommendation H.248.10 (2001), *Gateway control protocol: Media gateway resource congestion handling package*.
- ITU-T Recommendation H.248.27 (2003), *Gateway control protocol: Supplemental tones packages*.
- ITU-T Recommendation T.140 (1998), *Protocol for multimedia application text conversation*.

#### 2.2 Informative references

– IETF RFC 3428 (2002), Session Initiation Protocol (SIP) Extension for Instant Messaging.

#### **3** Terms and definitions

This Recommendation defines the following terms:

- **3.1 listener**: The user/endpoint who is receiving media.
- **3.2 speaker**: The user/endpoint who is sending media.
- **3.3** local image: The image of user A that is sent to user B.
- **3.4** remote image: The image of user B that user A receives.

#### 4 Abbreviations

This Recommendation uses the following abbreviations:

- MC Media Controller
- MCU Multipoint Control Unit
- MP Media Processor
- SIP Session Initiation Protocol
- TDM Time Division Multiplex

#### 5 Conferencing architecture

A multipoint control unit allows the mixing of one or more input streams of various media into one or more output streams of various media. A decomposed MCU is comprised of two components: the Media Controller (MC) and the Media Processor (MP). The Media Controller terminates call control signalling (e.g., H.225, SIP) and is responsible for controlling the MP. It is also responsible for the service logic of any conferencing (e.g., it indicates the floor controller). The MP is responsible for initiating and terminating media streams. In the case of conferencing, it provides mixing, transcoding functions and, if necessary, any additional media-related functions. H.248 is used between a media controller and media gateway which also contain similar functions; thus, H.248 may be used in decomposed MCU. Figure 1 shows a decomposed MCU.

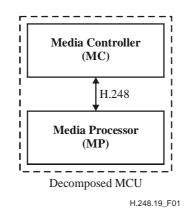

Figure 1/H.248.19 – Decomposed MCU

The H.248.1 model allows for different types of conferencing. Typically, a MCU controls what is termed "multipoint" conferences in H.32x systems or using SIP terminology "lecture mode", "dial-in" or "dial-out" conferences. An MCU may also control what is termed "point-to-point" conferences in H.32x systems or using SIP terminology "end system mixing" or "centralized signalling". However, for the point-to-point mode, the MC will control the conference without any extra conferencing functionality needed to be implemented in the MP.

#### - 7 -TD 173 (WP 2/16

Clause 6/H.248.1 describes the connection model. By placing the relevant terminations in the same or different contexts, it allows the MCU to perform the different types of "multipoint" conferencing.

Figure 2 shows the H.248 modelling of a "Lecture mode" conference. Termination A represents the "speaker"; terminations B, C or D represent the "listening" terminations. Stream 1 represents an audio stream and the stream mode is used to determine who "speaks" and who "listens".

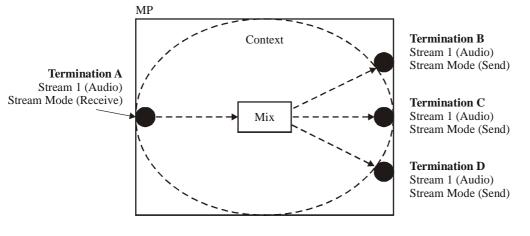

H.248.19\_F02

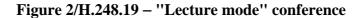

Figure 3 shows the H.248 modelling of a "Dial-in" or "Dial out" conference. The MP is unaware of the difference between "Dial-in" and "Dial-out" conferencing. All the terminations have both "speaking" and "listening" capabilities. Stream 1 represents a video stream. Stream mode of send/receive indicates that the user represented by the termination is both a "speaker" and "listener".

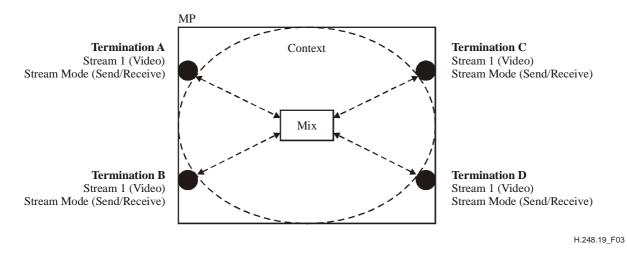

Figure 3/H.248.19 – Multipoint conference

An example of the use of multiple contexts to perform a conference is when there is a centralized conference and a party is put on hold. According to the H.248.1 connection model, a separate context is used for the held party. This results in a hybrid conference with two contexts. Another example on the use of multiple contexts is when there is a main conference in one context and side conference in another context. Rather than moving all the participants into one context, a separate call leg termination in both contexts may be used to join the conferences. As a result of the support of multiple context conferences, a conference bridge may be modelled as a central context with a side context for each call leg to a participant.

#### 6 Speaking and listening in a conference

As part of a conference who "speaks" and who "listens" may need to be controlled. This is achieved by setting the stream mode of the stream representing the media on the termination that represents a user that is to be controlled. If the stream mode is set to "send" then the user can only listen or look. If the stream mode is set to "receive" then the user can only speak or send video/text. If the stream mode is set to "send/receive" then the user can speak and listen. The stream mode is described in 7.1.7/H.248.1.

With whom the user can speak and listen to is controlled through the use of stream identities and topology. Stream identities are described in 7.1.4/H.248.1. The users whose terminations have the same stream identities as other terminations have the possibility to speak and listen for the media represented by that stream identity. The default connection between all the terminations is that everyone can hear and see everyone else. This may be modified by the use of the Topology Descriptor that describes the connection relationship between the termination and streams in a context.

#### 7 Determination and management of conferencing capabilities

An MC may determine the capabilities of an MP through the use of Audit Capabilities (7.2.6/H.248.1). By auditing the packages on an MP the MC can determine which conferencing functionality and corresponding packages are supported. The capabilities of an MP may also be determined through provisioning or via a management system.

If at any stage the capabilities of an MP change, the MP can indicate this to the MC through the use of ServiceChange "Capability Change". The MC can then audit to determine which capabilities have changed.

The MC is responsible for requesting resources for the users from the MP via H.248 on a per call basis. The MC shall use available procedures (e.g., codec negotiation) to determine the set of capabilities from each user. The MC may apply a different service logic in the selection of the different capabilities. For example, the service logic policy may require no transcoding between all participants of a conference or it may require that the highest quality codec is to be supported. The MC may also provide the capabilities in the case that these are pre-defined for a particular conference.

The MP is responsible for the management of its own resources. If congestion is a concern, then H.248.10 "Media gateway resource congestion handling package" may be implemented. If partitioning of resources for different accesses is required, then Virtual Media Gateways (11.1/H.248.1) should be implemented.

#### 8 Simultaneous support of media types

The H.248 model allows the use of different media types towards users through the use of multiple streams per termination. Simultaneous multiple stream or alternate streams may be supported. A separate stream identity shall be used for each media type.

#### 9 MCUs and multiplexed media bearers

If a MP has H.22x TDM bearer(s) connected to it where individual media streams are multiplexed across one or more terminations, the audio/video and data properties, signals and events specified by the packages in this Recommendation shall be placed on the multiplexed termination not the individual TDM terminations. Multiplexed terminations are discussed in 6.2/H.248.1 and 7.1.3/H.248.1.

#### **10** Floor Control

An integral part of conferencing is the management of the users in a conference. For the purposes of this Recommendation this is termed "Floor Control". The process of joining or leaving a conference is called a "Floor Action". If the MC receives a request to "make me chair", then it shall use the Floor Control Package to indicate this. If the MC receives a request to "make me broadcaster", then it shall apply a multi-cast configuration as per Figure 2. No additional packages are needed.

#### **10.1** Floor Control Package

| Package Name:                    | Floor Control Package                                                                                                    |
|----------------------------------|----------------------------------------------------------------------------------------------------|
| PackageID:                       | fcp, 0x006e                                                                                                    |
| Description:                     | This package defines a property to indicate that the termination represents the user who is the conference floor controller. |
| Version:                         | 1                                                                                                    |
| Designed to be extended only: No |                                                                                                    |
| Extends:                         | None                                                                                                    |

#### **10.1.1** Properties

#### 10.1.1.1 Property Name: Activate Floor Controller

| 1 1              |                                                                                                |
|------------------|------------------------------------------------------------------------------------------------|
| PropertyID:      | afc, 0x0001                                                                                    |
| Description:     | This property indicates whether or not the termination represents the floor controller or not. |
| Type:            | Boolean                                                                                        |
| Possible values: | "on" (0x0001) Floor Controller Handling                                                        |
|                  | "off" (0x0000) No Floor Control Handling [Default]                                             |
| Defined in:      | TerminationState Descriptor                                                                    |
| Characteristics: | Read/Write                                                                                     |
| 10.1.2 Events    |                                                                                                |

None.

10.1.3 Signals

None.

10.1.4 Statistics

None.

#### 10.1.5 Procedures

The MC may set this property on a media gateway to indicate that the termination relates to the floor controller. The "Activate Floor Control" property may be used by the media processor to mix user plane data for the conference.

#### 10.1.6 Error code

None.

#### - 10 -TD 173 (WP 2/16

#### **10.2** Floor Action Package

The Conference Tones Generation Package in H.248.27 supports the following indications:

- Conference Entrance Tone;
- Conference Exit Tone;
- Conference Lock Tone;
- Conference Unlock Tone;
- Time Limit Warning Tone.

Depending on the media type, these tone indications may be a tone, an announcement, text, still or moving image which is provisioned on the MP.

#### **10.3** Indication of being viewed Package

| Package Name:                    | View Package                                                                                                    |
|----------------------------------|----------------------------------------------------------------------------------------------------|
| PackageID:                       | indview, 0x006f                                                                                                    |
| Description:                     | This package allows the MC to order the MP to send an indication to<br>a user in a conference that he/she is being viewed and when he/she is<br>not being viewed. |
| Version:                         | 1                                                                                                    |
| Designed to be extended only: No |                                                                                                    |

Extends: None

#### 10.3.1 Properties

None.

#### 10.3.2 Events

None.

#### 10.3.3 Signals

#### 10.3.3.1 Signal Name: Being Viewed

| SignalID:                 | 0x0001, viewed                                                                                                    |
|---------------------------|----------------------------------------------------------------------------------------------------|
| Description:              | This signal initiates the sending of an indication that a user is<br>currently being viewed by other participants in a conference. |
| SignalType:               | Brief                                                                                                    |
| Duration:                 | Provisioned                                                                                                    |
| Additional parameters:    |                                                                                                    |
| 10.3.3.1.1 Viewed by whom |                                                                                                    |

| ParameterId:     | vbw (0x0001)                                     |                    |
|------------------|--------------------------------------------------|--------------------|
| Type:            | enumeration                                      |                    |
| Possible values: | all                                              | (0x0001) [Default] |
|                  | someone                                          | (0x0002)           |
| Description:     | Indicates which terminals are doing the viewing. |                    |

#### 10.3.3.1.2 Viewers identity (optional)

| ParameterId:     | vid (0x0002)                                                                              |
|------------------|-------------------------------------------------------------------------------------------|
| Type:            | sub-list of octet string                                                                  |
| Possible values: | Identities of the terminals/parties doing the viewing.                                    |
| Description:     | This parameter contains a list of the identities of the people who are doing the viewing. |

#### 10.3.3.2 Signal Name: No viewer

| SignalID:              | 0x0002, noviewer                                                                                                    |
|------------------------|----------------------------------------------------------------------------------------------------|
| Description:           | This signal initiates the sending of an indication to a user that they are<br>no longer being viewed by other participants in a conference. |
| SignalType:            | Brief                                                                                                    |
| Duration:              | Provisioned                                                                                                    |
| Additional parameters: | None                                                                                                    |

#### **10.3.4** Statistics

None.

#### 10.3.5 Procedures

The MC sends signal *indview/viewed* to the MP to indicate to a participant of a conference that they are being viewed. Parameter *vbw* may be included to indicate if all participants are doing the viewing or just a subset. Parameter *vid* may be included to indicate the identities of the viewers and if used must be used in conjunction with parameter *vbw*. As the list of viewer's identities change, then the signal indview/viewed should be sent with the new list.

Depending on the media type this indication may be a tone, an announcement, text, still or moving image. The type of indication is provisioned on the MP. The MC sends signal *indview/noviewer* to the MP to indicate to a participant of a conference that they are no longer being viewed. This may have the effect that a tone or audio announcement is sent. For video it may have the effect that a new still or moving image is displayed or the previous one is removed.

Signals *indview/viewed* and *indview/noviewer* need only to be sent once to change state. Sending multiple signals to refresh state is not needed.

#### 10.3.6 Error code

None.

#### 11 Audio Conferencing

This clause describes the functionality that may be used when audio is being used in a conference.

#### **11.1 Volume Control Package**

| Package Name:                    | Volume Control Package                                                                                                    |
|----------------------------------|----------------------------------------------------------------------------------------------------|
| PackageID:                       | vcp, 0x0070                                                                                                    |
| Description:                     | This package defines a property that sets the volume of the received<br>media from a user. This property may be used by the MP for mixing<br>media. |
| Version:                         | 1                                                                                                    |
| Designed to be extended only: No |                                                                                                    |
| Extends:                         | None                                                                                                    |

# 11.1.1 Properties

| 11.1.1.1 Property Name: Volume Level |                                                                            |  |
|--------------------------------------|----------------------------------------------------------------------------|--|
| PropertyID:                          | level, 0x0001                                                              |  |
| Description:                         | This property indicates the volume level of a participant in a conference. |  |
| Туре:                                | Integer                                                                    |  |
| Possible Values:                     | 0-100 decibels                                                             |  |
| Default:                             | Provisioned                                                                |  |
| Defined in:                          | LocalControl Descriptor                                                    |  |
| Characteristics:                     | Read/Write                                                                 |  |
| 11.1.2 Events                        |                                                                            |  |
| None.                                |                                                                            |  |
|                                      |                                                                            |  |

#### 11.1.3 Signals

None.

#### 11.1.4 Statistics

None.

#### 11.1.5 Procedures

The MC may set this property on a media processor to indicate the volume level of a conference participant. This may be used by the MP for mixing audio.

#### 11.1.6 Error code

None.

## **11.2** Volume Detection Package

| Package Name:                    | Volume Detection Package                                                                                                  |
|----------------------------------|----------------------------------------------------------------------------------------------------|
| PackageID:                       | vdp, 0x0072                                                                                                    |
| Description:                     | This package defines an event that is used to determine when the volume of a participant has reached a certain threshold. |
| Version:                         | 1                                                                                                    |
| Designed to be extended only: No |                                                                                                    |
| Extends:                         | None                                                                                                    |
| 11.2.1 Properties                |                                                                                                    |
| None.                            |                                                                                                    |
| 11.2.2 Events                    |                                                                                                    |
| Event name:                      | Volume Activity Detection                                                                                                 |
| EventID:                         | 0x0001, vad                                                                                                    |
| Description:                     | This event occurs when the volume level associated with audio media exceeds the indicated threshold.                      |

EventsDescriptor Parameters:

| Parameter Name: | Volume Threshold |
|-----------------|------------------|
| ParameterID:    | 0x0001, vthres   |

Type:IntegerPossible values:0-100 decibelsDescription:This is used to request the MP to notify it of a particular bearer event.ObservedEventsDescriptor Parameters: None

#### 11.2.3 Signals

None.

#### 11.2.4 Statistics

None.

## 11.2.5 Procedures

The MC may request this event so that the MP notifies the MC that a participant in a conference has exceeded the volume threshold set by the MC. The MC may use this notification to set the desired mix.

The use of the "Volume Detection Package" is not recommend for use on a termination that already has a "Volume Control Package" property associated with it. In this scenario the Volume Detection should take place on the input audio stream before volume control is acted upon it.

## 11.2.6 Error code

None.

| 11.3 | Volume Level Mixin | ng Package          |
|------|--------------------|---------------------|
| D 1  | NT                 | Valence Tanal Marte |

| Package Name:                    | Volume Level Mixing Package                                                                                                    |  |
|----------------------------------|----------------------------------------------------------------------------------------------------|--|
| PackageID:                       | vlmp, 0x0073                                                                                                    |  |
| Description:                     | This package defines a property that indicates to the termination in a context that the stream with which this property is associated should be mixed according to Volume Level Mixing algorithm. |  |
| Version:                         | 1                                                                                                    |  |
| Designed to be extended only: No |                                                                                                    |  |
| Extends:                         | None                                                                                                    |  |
|                                  |                                                                                                    |  |

#### 11.3.1 Properties

#### **11.3.1.1 Property Name:** Volume Mixing Level

| PropertyID:      | mixlevel, 0x0001                                                                                                    |
|------------------|----------------------------------------------------------------------------------------------------|
| Description:     | This property indicates the threshold of the volume of a participant for it to be included in the mix for the particular stream. |
| Type:            | Integer                                                                                                    |
| Possible Values: | 0-100 decibels                                                                                                    |
| Default:         | Provisioned                                                                                                    |
| Defined in:      | LocalControl Descriptor                                                                                                    |
| Characteristics: | Read/Write                                                                                                    |

| - 14 -    |        |
|-----------|--------|
| TD 173 (W | P 2/16 |

| <b>11.3.1.2 Property Name:</b> N Speakers Mixing |                                                                                                    |  |
|--------------------------------------------------|----------------------------------------------------------------------------------------------------|--|
| PropertyID:                                      | nspeakmix, 0x0002                                                                                                    |  |
| Description:                                     | This property indicates the number of loudest speakers associated with a conference/context to be included in the mix for the particular stream. |  |
| Type:                                            | Integer                                                                                                    |  |
| Possible Values:                                 | 0 to maximum number of terminations in a context                                                                                                 |  |
| Default:                                         | Provisioned                                                                                                    |  |
| Defined in:                                      | LocalControl Descriptor                                                                                                    |  |
| Characteristics:                                 | Read/Write                                                                                                    |  |
| 11.3.2 Events                                    |                                                                                                    |  |
| None.                                            |                                                                                                    |  |
| 11.3.3 Signals                                   |                                                                                                    |  |
| None.                                            |                                                                                                    |  |
| 11.3.4 Statistics                                |                                                                                                    |  |
| None.                                            |                                                                                                    |  |

#### 11.3.5 Procedures

The MC may set the *mixlevel* property on a media processor to indicate the threshold volume level for the mixing algorithm for a particular conference. The *mixlevel* property is set on each applicable stream on terminations in the context representing a conference. When the volume of a participant represented by the *mixlevel* property is equal to or exceeds the threshold, the media stream coming from that participant will be included in the mix. When the volume of a participant is less than the threshold, the media stream coming from that participant will not be mixed. If the *mixlevel* property is not assigned to a termination, then this termination will not be included in the mix.

The MC may set the *nspeakmix* property on a media processor to indicate the threshold volume level for the mixing algorithm for a particular conference. The *nspeakmix* property is assigned to each termination in the context representing the conference that would like to hear the N loudest speakers. The MP shall then mix the N loudest speakers of the conference that equal or exceed the mixlevel (if set) and output it to the relevant terminations.

Each termination in the conference may have separate values for *mixlevel* and *nspeakmix*.

#### 11.3.6 Error code

None.

#### 11.4 Mixing Volume Level Control Package

| Package Name:                    | Mixing Volume Level Control Package                                                                                                    |
|----------------------------------|----------------------------------------------------------------------------------------------------|
| PackageID:                       | mvlcp, 0x0074                                                                                                    |
| Description:                     | This package defines properties to control the volume level of each participant input to a mixing algorithm for output to an individual participant. |
| Version:                         | 1                                                                                                    |
| Designed to be extended only: No |                                                                                                    |
| Extends:                         | None                                                                                                    |

#### **11.4.1** Properties

| <b>11.4.1.1 Property Name:</b> Mix Participant Number    |                                                                                                    |  |
|----------------------------------------------------------|----------------------------------------------------------------------------------------------------|--|
| PropertyID:                                              | mixpartnum, 0x0001                                                                                                    |  |
| Description:                                             | This property assigns a participant/source number for a particular stream. <i>Mixpartnum</i> is used by a mixing algorithm in the MP to identify a contributing source for a specified output mix. The contributing source is the media described by the local descriptor in the stream in which this property resides. |  |
| Type:                                                    | Integer                                                                                                    |  |
| Possible values:                                         | 1 to maximum number of terminations in a context. The values should be sequential.                                                                                                    |  |
| Defined in:                                              | LocalControl Descriptor                                                                                                    |  |
| Characteristics:                                         | Read/Write                                                                                                    |  |
| <b>11.4.1.2 Property Name:</b> Volume Level Input to Mix |                                                                                                    |  |
| PropertyID:                                              | vollevip, 0x0002                                                                                                    |  |
| Description:                                             | This property describes which contributing sources are heard.                                                                                                    |  |
| Type:                                                    | Sub-list of Integer                                                                                                    |  |
|                                                          |                                                                                                    |  |

The first position of the sub-list represents mixpartnum=1, the second position of the sub-list represents *mixpartnum*=2, etc. If the termination and/or stream are no longer associated with a *mixpartnum*, then the value at the position of that *mixpartnum* shall be 0.

| Defined in:      | LocalControl Descriptor |
|------------------|-------------------------|
| Characteristics: | Read/Write              |
| 11.4.2 Events    |                         |
| None.            |                         |

0-100 decibels

11.4.3 Signals

**Possible Values:** 

None.

11.4.4 Statistics

None.

#### 11.4.5 Procedures

To enable the functionality associated with this package, the MC shall set the *mixpartnum* property on the termination and streams that are to be input into a certain mix. The vollevip property is then set on the termination and stream that is desired to have the output of this mix. The MC sets the vollevip property to the desired volume level for each mixpartnum. If the termination/stream that has vollevip set on it also has a mixpartnum, then the sub-list position for it should have the vollevip set to 0. The media sent from the MP (remote descriptor) will then be a mix of the audio stream associated with each of the described mixpartnums. Any termination/streams not described by the *mixpartnum/vollevip* shall not be represented in the output audio stream.

Figure 4 gives an example configuration.

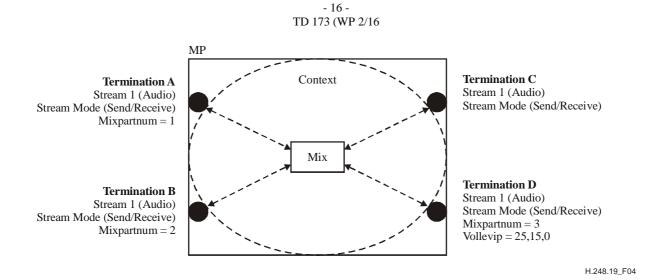

#### Figure 4/H.248.19 – Example volume control into mix

Figure 4 shows an example where user represented by Termination D requests a volume-based mix from several participants. Users represented by Terminations A, B and C will hear audio mixed at a default level from all other terminations in that context. Termination D will hear audio from Termination A at 25 dB, audio from Termination B at 15 dB, no audio from itself (Termination D/*Mixpartnum*=3) and no audio from Termination C as no *Mixpartnum* is associated with it.

#### 11.4.6 Error code

None.

#### 12 Video conferencing

This clause describes the functionality that may be used when video is being used in a conference.

#### 12.1 Voice Activated Video Switch Package

| Package Name:                    | Voice Activated Video Switch Package                                                                                                    |
|----------------------------------|----------------------------------------------------------------------------------------------------|
| PackageID:                       | vavsp, 0x0075                                                                                                    |
| Description:                     | This package defines functionality that allows the MP to determine<br>the mix of a video stream in a conference dependent on the active<br>speaker. For example: Everyone sees the active speaker and he sees<br>the previous speaker. |
| Version:                         | 1                                                                                                    |
| Designed to be extended only: No |                                                                                                    |
| Extends:                         | None                                                                                                    |

#### 12.1.1 Properties

#### 12.1.1.1 Property Name: Audio Stream to Switch

| PropertyID:  | audsts, 0x0001                                                                                |
|--------------|-----------------------------------------------------------------------------------------------|
| Description: | This property indicates which audio stream is monitored for the volume level based switching. |
| Туре:        | Sub-list of Integer                                                                           |

- 17 -TD 173 (WP 2/16

| Possible values:                   | 1-65535                                                                                                    |
|------------------------------------|----------------------------------------------------------------------------------------------------|
| Defined in:                        | LocalControl Descriptor                                                                                                    |
| Characteristics:                   | Read/Write                                                                                                    |
| 12.1.1.2 Property Name:            | Volume Level for Video Switching                                                                                                    |
| PropertyID:                        | vollevvidsw, 0x0002                                                                                                    |
| Description:                       | This property indicates the volume level that, when equalled or exceeded, the MP considers the associated termination/stream to be the active speaker. |
| Туре:                              | Integer                                                                                                    |
| Possible values:                   | 0-100 decibels.                                                                                                    |
| Default:                           | Provisioned                                                                                                    |
| Defined in:                        | LocalControl Descriptor                                                                                                    |
| Characteristics:                   | Read/Write                                                                                                    |
| 12.1.1.3 Property Name:            | Video Mix Behaviour                                                                                                    |
| PropertyID:                        | vidmixbeh, 0x0003                                                                                                    |
| Description:                       | This property indicates the behaviour of the video mixing with regard<br>to sending of video to terminations.                                          |
| Туре:                              | enumeration                                                                                                    |
| Possible values:                   | aspasa [0x0001] Active Sees Previous, All other see Active [Default]                                                                                   |
| Defined in:                        | LocalControl Descriptor                                                                                                    |
| Characteristics:                   | Read/Write                                                                                                    |
| 12.1.2 Events                      |                                                                                                    |
| Event name:                        | Active Speaker                                                                                                    |
| EventID:                           | actspeak, 0x0001                                                                                                    |
| Description:                       | This event indicates when the user represented by a termination is determined to be an active speaker by the voice-activated mixing algorithm.         |
| <b>EventsDescriptor Parameters</b> | : None                                                                                                    |

ObservedEventsDescriptor Parameters: None

#### 12.1.3 Signals

None.

#### 12.1.4 Statistics

None.

#### 12.1.5 Procedures

To enable the Volume Activity Video Switching functionality, the MC shall set the *audsts* property on the video stream of the termination(s) that requires Volume Activity switching. The MC shall set the *audsts* property on video streams only; otherwise, error 515 "Unsupported Media Type" shall be returned. The video stream containing the *audsts* property and the audio stream being monitored for volume level switching shall be on the same termination. This property links the video stream switching to particular audio streams that are monitored for a certain volume activity level.

#### - 18 -TD 173 (WP 2/16

The *vollevvidsw* property shall be set on all terminations in the context participating in the conference. Volume Detection should take place on the input audio stream before volume control is acted upon it. When the volume level indicated by the *vollevvidsw* property is equalled or exceeded, the mixing algorithm in the MP shall consider that the termination representing the speaker is the "active speaker". When more than one termination equals or exceeds the volume level, then the termination with the highest volume level shall be regarded as the active speaker. If the MC has set the *vollevvidsw* property to 0, then the mixing algorithm in the MP shall consider that termination to be the active speaker. Error 456 "Property appears twice in this descriptor" shall be returned if the MC tries to set more than one *vollevvidsw* property to 0 for a particular stream in a context.

The *vidmixbeh* property indicates the behaviour of the video mixing algorithm. If the *vidmixbeh* property is set on a particular termination to indicate "aspasa", then if the termination is the active speaker the user will see the previous speaker and if it is not the active speaker then the user will see the active speaker.

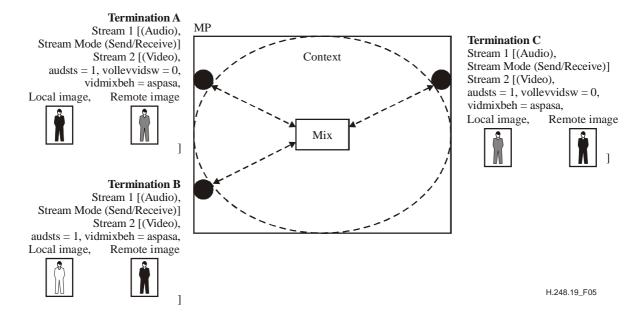

Figure 5/H.248.19 – Example volume activity video switching

Figure 5 shows an example volume activity video switching. Stream ID = 1 is an audio stream whose volume level on each termination is being monitored. This is signified by *audsts* and *vollevvidsw* on the video stream (StreamID = 2) on each termination. Termination A has exceeded the *vollevvidsw* and is the active speaker. Termination C was the previous speaker. As the video mix switching behaviour property is set to "Active sees previous, All see active" the following video is output according to the figure. Local image shows the video received by the MP and the remote image shows the video sent to each user.

If an MC wants to be notified of the active speaker it shall set the *actspeak* event on all terminations involved in the voice-activated video switch mix. An event will then be generated from the termination deemed to be the active speaker.

The use of the "Voice Activated Video Switch Package" is not recommended for use on a termination that already has a "Volume Control Package" property associated with it. In this scenario, the voice-activated video switch should take place on the input audio stream before volume control is acted upon it.

#### 12.1.6 Error code

None.

#### - 19 -TD 173 (WP 2/16

#### 12.2 Lecture Video Mode Package

| Package Name:                 | Lecture Video Mode Package                                                                                                    |
|-------------------------------|----------------------------------------------------------------------------------------------------|
| PackageID:                    | lvmp, 0x0076                                                                                                    |
| Description:                  | This package defines functionality that allows an MP to<br>change the output video image from a mix of N input video<br>sources every X seconds. For example, a Lecture scenario<br>where one user represented by a termination (the lecturer) will<br>see a view of a participant for X seconds, then the next<br>participant for X seconds, etc. |
| Version:                      | 1                                                                                                    |
| Designed to be extended only: | No                                                                                                    |
| Extends:                      | None                                                                                                    |

#### 12.2.1 Properties

| Switch Interval                                                                                                    |  |
|----------------------------------------------------------------------------------------------------|--|
| vidswitchint, 0x0001                                                                                                    |  |
| This property indicates the duration in seconds that a participant represented by the termination sees the other participants in a context. |  |
| Integer                                                                                                    |  |
| 0-65535 in 1/10 seconds. e.g., 10 equals 1 second.                                                                                          |  |
| 0 "Video Switch Interval Mixing Off"                                                                                                    |  |
| LocalControl Descriptor                                                                                                    |  |
| Read/Write                                                                                                    |  |
|                                                                                                    |  |
|                                                                                                    |  |
|                                                                                                    |  |
|                                                                                                    |  |
|                                                                                                    |  |
|                                                                                                    |  |
|                                                                                                    |  |

#### 10011 D NT. Wiles Cardell L

#### 12.2.5 Procedures

To perform lecture-based video mixing, the vidswitchint property is set to a time interval (X seconds) on the applicable video stream ID on the termination that will output the video stream. The MP shall then output each individual input video stream of the mix for X seconds, constantly cycling through the input video streams. The input video stream from a termination that has the vidswitchint property applied shall not be output during the switching cycle.

The topology descriptor may be used to indicate to the mix that the participants represented by Terminations A and B shall not view each other, but A and B shall see an image of C.

Figure 6 shows an example of Lecture Mode Switching.

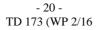

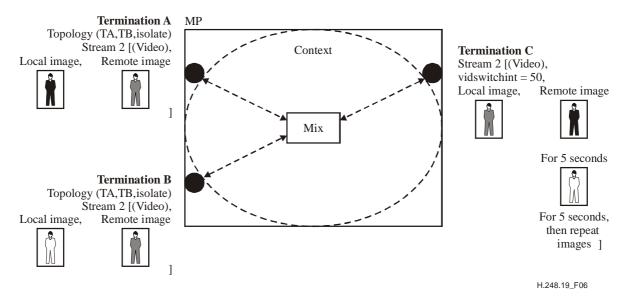

#### Figure 6/H.248.19 – Example lecture-based video mixing

Figure 6 details a scenario were the participant represented by Termination C sees an image of A for 5 seconds and then B for 5 seconds then this sequence is repeated.

If a termination has "Voice Activated Video Switch Package" properties *vavsp/vollevvidsw* and *vavsp/vidmixbeh* set and "Lecture Mode Video Package" properties set then the effect will be:

- The images will be displayed according to the procedures of the lecture mode video package.
- If a voice-activated video switch is detected, then this video stream is displayed.
- If another voice-activated video switch is not detected within the *lvmp/vidswitchint* period, then normal lecture mode video package procedures resume.

#### 12.2.6 Error code

None.

#### 12.3 Contributing Video Source Package

| Package Name:<br>PackageID:   | Contributing Video Source Package<br>cvsp, 0x0077                                                                                                    |
|-------------------------------|----------------------------------------------------------------------------------------------------|
| Description:                  | This package describes a property that allows an MC to<br>identify for a particular video stream the contributing video<br>sources. This allows a MP to mix the input video stream<br>appropriately for output on a particular termination. |
| Version:                      | 1                                                                                                    |
| Designed to be extended only: | No                                                                                                    |
| Extends:                      | None                                                                                                    |

#### 12.3.1 Properties

#### 12.3.1.1 Property Name: Input Video Source

| PropertyID:  | ivs, 0x0001                                                                                                    |
|--------------|----------------------------------------------------------------------------------------------------|
| Description: | This property is set by the MC in the local descriptor to<br>associate an input stream with a video source identity. The<br>video source identity should be unique within a context. |

- 21 -TD 173 (WP 2/16

| Туре:                           | Integer                                                                                                    |
|---------------------------------|----------------------------------------------------------------------------------------------------|
| Possible values:                | 1-65535                                                                                                    |
| Default:                        | 0 "No Input Source"                                                                                                    |
| Defined in:                     | Local                                                                                                    |
| Characteristics:                | Read/Write                                                                                                    |
| 12.3.1.2 Property Name: Contrib | outing Source to Output                                                                                                    |
| PropertyID:                     | ovs, 0x0002                                                                                                    |
| Description:                    | This property is set by the MC in the remote descriptor to<br>associate an output video stream with a particular input video<br>source. |
| Type:                           | Integer                                                                                                    |
| Possible values:                | 1-65535                                                                                                    |
| Default:                        | 0 "No Contributing Source to Output"                                                                                                    |
| Defined in:                     | Remote                                                                                                    |
| Characteristics:                | Read/Write                                                                                                    |
| 12.3.2 Events                   |                                                                                                    |
| None.                           |                                                                                                    |
| 12.3.3 Signals                  |                                                                                                    |
| None.                           |                                                                                                    |
| 12.3.4 Statistics               |                                                                                                    |
| None.                           |                                                                                                    |

#### 12.3.5 Procedures

The *cvsp/ivs* property is a unique identity that is set on incoming video streams associated with a termination. If the particular termination has multiple video streams (i.e., windows) associated with a H.248 StreamID, then each property group containing a local descriptor may have a unique *cvsp/ivs* identity.

The *cvsp/ovs* property is set on the outgoing video streams to associate the output video stream with the appropriate input video streams. If a particular termination has multiple video streams associated with a H.248 StreamID, then each property group containing a remote descriptor may have a *cvsp/ovs* identity.

If the *cvsp/ovs* and *cvsp/ivs* properties are set in a context, then the MP shall use these to mix and transcode the video streams that these are assigned to. If the *cvsp/ovs* property is set on a stream, only input video streams mentioned in that property shall be mixed.

The *cvsp/ivs* has no interaction with the voice-activated video switch, lecture video mode package or the video mix package because it is an identifier. The *cvsp/ovs* property is directly related to capabilities in the voice-activated video switch, lecture video mode package or the video mix package as they all specify the video to be output. The *cvsp/ovs* shall not be used in conjunction with these packages.

#### - 22 -TD 173 (WP 2/16

Figure 7 illustrates the usage of the *cvsp/ovs* and *cvsp/ivs* properties:

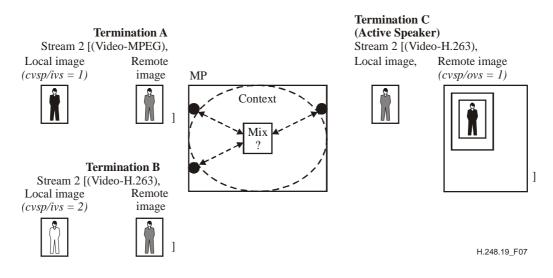

Figure 7/H.248.19 – Example contributing source setting

Figure 7 illustrates the example whereby Termination A (Stream 2 - MPEG) is classified as Contributing Source 1. Termination B (Stream 2 H.263) is classified as Contributing Source 2. Termination C has indicated that it wants to view Contributing Source 1. As a result of this configuration, the MP transcodes the input video stream Contributing Source 1 from MPEG to H.263 and outputs this to user C.

#### 12.3.6 Error code

None.

#### 12.4 Video Window Package

| Package Name:                | Video Window Package                                                                                                    |  |  |
|------------------------------|----------------------------------------------------------------------------------------------------|--|--|
| PackageID:                   | vwp, 0x0078                                                                                                    |  |  |
| Description:                 | This package describes a number of properties that allows an MC to<br>assign video streams to a certain window in a display. It also allows<br>the MC to set certain generic properties associated with that window.<br>This package may be extended further to provide extra properties to<br>describe colour, window text, etc. It is assumed that each window is<br>associated with a particular property group. |  |  |
| Version:                     | 1                                                                                                    |  |  |
| Designed to be extended only | r: No                                                                                                    |  |  |
| Extends:                     | None                                                                                                    |  |  |
| 12.4.1 Properties            |                                                                                                    |  |  |
| 12.4.1.1 Property Name: V    | Window ID                                                                                                    |  |  |
| PropertyID:                  | wid, 0x0001                                                                                                    |  |  |
| Description:                 | This property is set by the MC to associate a particular property group representing an input or output stream with a window identity. This                                                                                                    |  |  |

window identity shall be unique within a termination.

Type:IntegerPossible values:1-65535

| - 23 -<br>TD 173 (WP 2/16 |                               |                                                                                                    |  |
|---------------------------|-------------------------------|----------------------------------------------------------------------------------------------------|--|
| Defined in:               | Local/Remote                  |                                                                                                    |  |
| Characteristics:          | Read/Write                    | e                                                                                                    |  |
|                           |                               |                                                                                                    |  |
| 12.4.1.2 Property Name:   | -                             |                                                                                                    |  |
| PropertyID:               | wseq, 0x0002                  |                                                                                                    |  |
| Description:              | windows in a<br>property grou | y is set by the MC to set the relative display order of<br>a particular video stream. The property is assigned per<br>up associated with a window identity. This value shall be<br>a termination. |  |
| Type:                     | Integer                       |                                                                                                    |  |
| Possible values:          | 1-65535                       |                                                                                                    |  |
|                           | 1                             | Represents the window displayed at the front.                                                                                                    |  |
|                           | 65535                         | Represents the window displayed at the back.                                                                                                    |  |
| Defined in:               | Local/Remote                  | e                                                                                                    |  |
| Characteristics:          | Read/Write                    |                                                                                                    |  |
| 12.4.1.3 Property Name:   | Window X Pos                  | sition                                                                                                    |  |
| PropertyID:               | wxp, 0x0003                   |                                                                                                    |  |
| Description:              | position of th                | y is set by the MC to represent the horizontal "X" is bottom left-hand corner of a window. 0 represents the of a screen, 10000 the right-hand side of a screen.                                   |  |
| Туре:                     | Integer                       |                                                                                                    |  |
| Possible values:          | 0-10000                       |                                                                                                    |  |
| Defined in:               | Local/Remote                  |                                                                                                    |  |
| Characteristics:          | Read/Write                    |                                                                                                    |  |
| 12.4.1.4 Property Name:   | Window Y Pos                  | sition                                                                                                    |  |
| PropertyID:               | wyp, 0x0004                   |                                                                                                    |  |
| Description:              | of the bottom                 | v is set by the MC to represent the vertical "Y" position<br>n left-hand corner of a window. 0 represents the bottom<br>0000 the top of a screen.                                                 |  |
| Type:                     | Integer                       |                                                                                                    |  |
| Possible values:          | 0-10000                       |                                                                                                    |  |
| Defined in:               | Local/Remote                  |                                                                                                    |  |
| Characteristics:          | Read/Write                    |                                                                                                    |  |
| 12.4.1.5 Property Name:   | Window Heigh                  | nt                                                                                                    |  |
| PropertyID:               | wh, 0x0005                    |                                                                                                    |  |
| Description:              | This property window.         | is set by the MC to represent the vertical height of a                                                                                                    |  |
| Type:                     | Integer                       |                                                                                                    |  |
| Possible values:          | 0-10000                       |                                                                                                    |  |
| Defined in:               | Local/Remote                  | e                                                                                                    |  |
| Characteristics:          | Read/Write                    |                                                                                                    |  |

| 12.4.1.6 Property Name: | Window Width                                                                  |
|-------------------------|-------------------------------------------------------------------------------|
| PropertyID:             | ww, 0x0006                                                                    |
| Description:            | This property is set by the MC to represent the horizontal width of a window. |
| Type:                   | Integer                                                                       |
| Possible values:        | 0-10000                                                                       |
| Defined in:             | Local/Remote                                                                  |
| Characteristics:        | Read/Write                                                                    |
| 12.4.2 Events           |                                                                               |
| None.                   |                                                                               |
| 12.4.3 Signals          |                                                                               |
| None.                   |                                                                               |
| 12.4.4 Statistics       |                                                                               |
| None.                   |                                                                               |
| 12.4.5 Procedures       |                                                                               |

The *vwp* package allows the MC to specify that a window is associated with a certain output video stream. This allows the MC to describe that a single output video stream is composed of different windows containing different images. Where multiple windows are used, the characteristics of each window should be described in separate property groups.

The *vwp/wid* property assigns an identity to a window that is unique within a termination. This identity can then be used for mixing functions such as window tiling. Window tiling is set through the use of the *vwp/wseq* property that can be set per window identity. Only one value of *vwp/wseq* shall be set per window and shall be unique to each property group. All property groups shall have the *vwp/wseq* set if sequencing is required. The mixing function in the MP shall use the *vwp/wseq* properties set for the particular streamID to present the images in the prescribed order.

The properties *vwp/wxp*, *vwp/wyp*, *vwp/wh*, *vwp/ww* describe the positioning of the window in the output stream. Figure 8 shows an example of the usage of *vwp* package.

- 25 -TD 173 (WP 2/16 **Termination C** (Active Speaker) Stream 2 [(Video), Remote Image Property Group 1 vwp/wid = 1, vwp/wseq = 1, vwp/wxp = 2500, vwp/wyp = 0, vwp/wh = 7500, vwp/ww = 5000, cvsp/ovs = 2 Property Group 2 vwp/wid = 2, vwp/wseq = 2, vwp/wxp = 5000, vwp/wyp = 2500, vwp/wh = 7500, vwp/ww = 5000, cvsp/ovs = 1

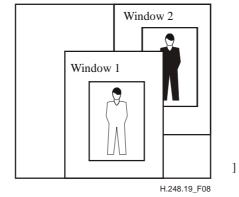

# Figure 8/H.248.19 – Example video window setting

#### 12.4.6 Error code

None.

#### 12.5 **Tiled Window Package**

Local Image,

| 8-                                                                                                    |  |  |  |
|----------------------------------------------------------------------------------------------------|--|--|--|
| Tiled Window Package                                                                                                    |  |  |  |
| tilwin, 0x0079                                                                                                    |  |  |  |
| This package allows the MC to order the MP to display a number of tiled video windows with the same dimensions.                                                     |  |  |  |
| 1                                                                                                    |  |  |  |
| Designed to be extended only: No                                                                                                    |  |  |  |
| None                                                                                                    |  |  |  |
| <b>12.5.1 Property Name:</b> Tile Details                                                                                                    |  |  |  |
| tiledet, 0x0001                                                                                                    |  |  |  |
| Tile Details is an array that determines the number of tiled windows<br>in the video stream and which contributing source should be output<br>on each tiled window. |  |  |  |
| sub-list of type integer                                                                                                    |  |  |  |
|                                                                                                    |  |  |  |

**Possible Values:** 

| Number<br>X Tiles | Number<br>Y Tiles | A number of Tile Number and Contributing Source to output pairs.<br>[Tile Number, Contributing Source] |           |
|-------------------|-------------------|----------------------------------------------------------------------------------------------------|-----------|
| where:            |                   |                                                                                                    | _         |
| Number X          | X Tiles:          | the number of windows displayed horizontally Value.                                                    | : 1-65535 |
| Number Y          | Y Tiles:          | the number of windows displayed vertically Value.                                                      | : 1-65535 |

#### - 26 -TD 173 (WP 2/16

| Tile number:               | the number of the window displaying a video stream from the contributing source. The top left-hand corner tile is labelled 1. The tile immediately on its right is labelled 2. The window number is increased by 1 moving along and then down. | Value: 1-65535 |
|----------------------------|----------------------------------------------------------------------------------------------------|----------------|
| Contributing source:       | Identifies the contributing source of the video. See 12.3.1.2 for details on contributing sources.                                                                                                    | Value: 0-65535 |
| Default:                   | 0,0,0,0 [No tiling]                                                                                                    |                |
| Defined in:                | Local/Remote                                                                                                    |                |
| Characteristics:           | Read/Write                                                                                                    |                |
| <b>12.5.2 Events</b> None. |                                                                                                    |                |
| 12.5.3 Signals             |                                                                                                    |                |
| None.                      |                                                                                                    |                |
| 12.5.4 Statistics          |                                                                                                    |                |

None.

#### 12.5.5 Procedures

The tile window package provides a simple means of defining the characteristics of one window (line rate, frame rate, resolution) and having these characteristics applied to several windows, each with different contributing video sources.

The array *tilwin/tiledet* specifies the number of windows on a display. The size of the display windows shall be x and y equal parts. Following this, the contributing video sources to be output are included in the form of window number and contributing source pairs. There may be 0 to  $(x \times y)$  number of pairs. If there is no window number/contributing source pair for a tile window, then that window shall be empty or display an indication of an empty window.

Figure 9 shows an example of a 3 by 2 tiled window display with two contributing video sources output.

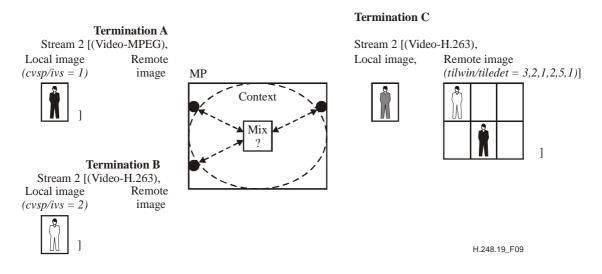

Figure 9/H.248.19 – Example tiled window setting with the same characteristics

If different characteristics are required for any or all of the tiled windows, then the *tilwin/tiledet* property shall be placed in different groups so that the individual characteristics can be specified. All the groups in the stream shall have the same "X Number Tiles" and "Y Number Tiles" value. Error code 454 "No such parameter value in this package" is returned if the MC attempts to add a

#### - 27 -TD 173 (WP 2/16

"X Number Tiles" or "Y Number Tiles" that is different from the other groups in the stream. The contributing source component of *tilwin/tiledet* shall take precedence over the Output Contributing source (*cvsp/ovs*) property if included in the group.

Figure 10 shows an example of a 3 by 2 tiled window display with two contributing video sources output in three windows. One of the output windows has been inverted.

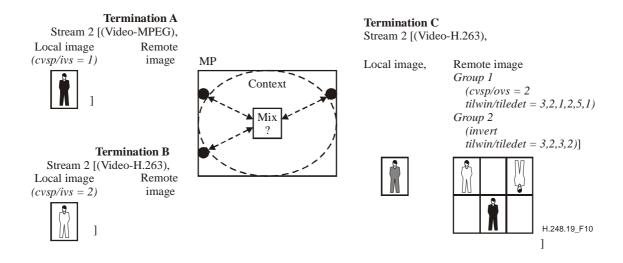

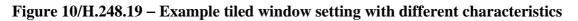

#### 12.5.6 Error code

None.

| 12.6 Text Overlay Package   |                                                                                                    |  |
|-----------------------------|----------------------------------------------------------------------------------------------------|--|
| Package Name:               | Text Overlay Package                                                                                                    |  |
| PackageID:                  | top, 0x00?? {Editor's Note: To be assigned by IANA}                                                                                                    |  |
| Description:                | This package describes a number of properties that allow an MC specify the text overlaying the video image. This package may used on its own or together with the Video Window Package specify text overlay for the individual windows.                                                                                                    |  |
| Version:                    | 1                                                                                                    |  |
| Designed to be extended onl | y: No                                                                                                    |  |
| Extends:                    | None                                                                                                    |  |
| 12.6.1 Properties           |                                                                                                    |  |
| 12.6.1.1 Property Name:     | Text ID                                                                                                    |  |
| PropertyID:                 | textid, 0x0001                                                                                                    |  |
| Description:                | This property is set by the MC to associate inside particular property group parameters of a specific text overlay. If <i>vwp/wid</i> is not specified in the property group then text identity shall be unique within a termination. If <i>vwp/wid</i> is specified in the property group then text identity shall be unique within all the property groups with the same value of <i>vwp/wid</i> . |  |
| Туре:                       | Integer                                                                                                    |  |

|    | - 2 | 28 - |      |
|----|-----|------|------|
| TD | 173 | (WP  | 2/16 |

| Possible Values:        | 1 - 65535                                                                                                    |  |  |
|-------------------------|----------------------------------------------------------------------------------------------------|--|--|
| Defined in:             | Local/Remote                                                                                                    |  |  |
| Characteristics:        | Read / Write                                                                                                    |  |  |
| 12.6.1.2 Property Name: | Text                                                                                                    |  |  |
| PropertyID:             | text, 0x0002                                                                                                    |  |  |
| Description:            | This property is set by the MC to represent the text to overlay the video image.                                                                                                    |  |  |
| Type:                   | String                                                                                                    |  |  |
| Possible Values:        | Any text                                                                                                    |  |  |
| Defined in:             | Local/Remote                                                                                                    |  |  |
| Characteristics:        | Read/Write                                                                                                    |  |  |
| 12.6.1.3 Property Name: | Text X Position                                                                                                    |  |  |
| PropertyID:             | textxp, 0x0003                                                                                                    |  |  |
| Description:            | This property is set by the MC to represent the horizontal "X" position of the bottom left hand corner of a text. 0 represents the left hand side of a window, 10000 the right hand side of a window. |  |  |
| Type:                   | Integer                                                                                                    |  |  |
| Possible Values:        | 0 - 10000                                                                                                    |  |  |
| Defined in:             | Local/Remote                                                                                                    |  |  |
| Characteristics:        | Read/Write                                                                                                    |  |  |
| 12.6.1.4 Property Name: | Text Y Position                                                                                                    |  |  |
| PropertyID:             | textyp, 0x0004                                                                                                    |  |  |
| Description:            | This property is set by the MC to represent the horizontal "Y" position of the bottom left hand corner of a text. 0 represents the left hand side of a window, 10000 the right hand side of a window. |  |  |
| Туре:                   | Integer                                                                                                    |  |  |
| Possible Values:        | 0 - 10000                                                                                                    |  |  |
| Defined in:             | Local/Remote                                                                                                    |  |  |
| Characteristics:        | Read/Write                                                                                                    |  |  |
| 12.6.1.5 Property Name: | Text Height                                                                                                    |  |  |
| PropertyID:             | texth, 0x0005                                                                                                    |  |  |
| Description:            | This property is set by the MC to represent the vertical height of the text.                                                                                                    |  |  |
| Type:                   | Integer                                                                                                    |  |  |
| Possible Values:        | 0 - 10000                                                                                                    |  |  |
| Defined in:             | Local/Remote                                                                                                    |  |  |
| Characteristics:        | Read/Write                                                                                                    |  |  |

| <b>12.6.1.6 Property Name:</b> | Text Width                                                                                                    |
|--------------------------------|----------------------------------------------------------------------------------------------------|
| PropertyID:                    | textw, 0x0006                                                                                                    |
| Description:                   | This property is set by the MC to represent the horizontal width of a text.                                                                         |
| Type:                          | Integer                                                                                                    |
| Possible Values:               | 0 - 10000                                                                                                    |
| Defined in:                    | Local/Remote                                                                                                    |
| Characteristics:               | Read/Write                                                                                                    |
| 12.6.1.7 Property Name:        | Text Transparency                                                                                                    |
| PropertyID:                    | texttrans, 0x0007                                                                                                    |
| Description:                   | This property is set by the MC to represent the transparency of the text. 0 means completely opaque, 65535 means completely transparent.            |
| Type:                          | Integer                                                                                                    |
| Possible Values:               | 0 - 65535                                                                                                    |
| Defined in:                    | Local/Remote                                                                                                    |
| Characteristics:               | Read/Write                                                                                                    |
| 12.6.1.8 Property Name:        | Text Background Transparency                                                                                                    |
| PropertyID:                    | textbtrans, 0x0008                                                                                                    |
| Description:                   | This property is set by the MC to represent the transparency of the text background. 0 means completely opaque, 65535 means completely transparent. |
| Type:                          | Integer                                                                                                    |
| Possible Values:               | 0 - 65535                                                                                                    |
| Defined in:                    | Local/Remote                                                                                                    |
| Characteristics:               | Read/Write                                                                                                    |
| 12.6.1.9 Property Name:        | Text Colour                                                                                                    |
| PropertyID:                    | textcolor, 0x0009                                                                                                    |
| Description:                   | This property is set by the MC to represent the colour of the text.                                                                                 |
| Type:                          | sub-list of type integer                                                                                                    |
| Possible Values:               |                                                                                                    |

# 12.6.1.6 Property Name: Text Width

| Red    | Green | Blue               |
|--------|-------|--------------------|
| where: |       |                    |
| Red:   | The   | e level of red co  |
| Green: | The   | e level of green   |
| Blue:  | The   | e level of blue co |

#### - 30 -TD 173 (WP 2/16

| Defined in:              | Local/Remote                                                                   |
|--------------------------|--------------------------------------------------------------------------------|
| Characteristics:         | Read/Write                                                                     |
| 12.6.1.10 Property Name: | Text Background Colour                                                         |
| PropertyID:              | textbcolor, 0x000a                                                             |
| Description:             | This property is set by the MC to represent the colour of the text background. |
| Туре:                    | sub-list of type integer                                                       |

Possible Values:

| Red    | Green | Blue            |                         |                  |
|--------|-------|-----------------|-------------------------|------------------|
| where: |       |                 |                         |                  |
| Red:   | The l | evel of red co  | mponent in the colour   | Value: 0 - 65535 |
| Green: | The l | evel of green   | component in the colour | Value: 0 - 65535 |
| Blue:  | The l | evel of blue co | omponent in the colour. | Value: 0 - 65535 |
|        |       |                 |                         |                  |

| Defined in:      | Local/Remote |
|------------------|--------------|
| Characteristics: | Read/Write   |

#### 12.6.1.11 Property Name: Relative text font size

PropertyID: textfontsize, 0x000b

Description: This property is set by the MC to represent the relative text font size.

Type: Enumeration

| small        | (0x0001)                        |
|--------------|---------------------------------|
| normal       | (0x0002) [Default]              |
| large        | (0x0003)                        |
| Local/Remote | 2                               |
| Read / Write |                                 |
|              | normal<br>large<br>Local/Remote |

#### 12.6.2 Events

None.

12.6.3 Signals

None.

#### 12.6.4 Statistics

None.

#### 12.6.5 Procedures

The *top* package allows the MC to specify the text to be displayed as an overlay to a certain output video stream. This allows the MC to add text labels to the video images. This package may be used together with *vwp* to add text overlay to individual windows. It is possible to add multiple text labels to the same window using *top/ textid*. Where multiple text overlays are used the characteristics of each text overlay should be described in separate property groups.

The *top/ textid* property assigns an identity to a text overlay that is unique within a termination or within *vwp/wid* if it is specified.

The properties *top/textxp, top/textyp, top/texth, top/textw* describe the positioning of the text in the output stream.

The properties *top/texttrans, top/textbtrans, top/textcolor, top/textbcolor* describe the colour and the transparency level of the text and its border.

The following example represents two windows, the first one contains two labels and the second one contains just one.

Propery group 1

vwp/wid = 1, top/textid = 1, top/textxp = 500, top/textyp = 500, top/texth = 500, top/textw = 8000, top/text = "Window 1"

Property group 2

vwp/wid = 1,top/textid=2, top/textxp=500,top/textyp=8500, top/texth=500, top/textw=8000, top/text="Video"

Propery group 3

vwp/wid = 2,top/textid=1, top/textxp=500,top/textyp=500, top/texth=500, top/textw=8000, top/text="Window 2"

#### 12.6.6 Error Code

None.

#### 12.7 Border and Background Package

| Package Name: | Border and Background Package                                                                                                    |
|---------------|----------------------------------------------------------------------------------------------------|
| PackageID:    | bbp, 0x00?? {Editor's Note: To be assigned by IANA}                                                                                                    |
| Description:  | This package describes a number of properties that allow an MC to<br>specify the borders and the background of the video image. This<br>package may be used on its own or together with the Video Window<br>Package to specify the borders and the background of the individual<br>windows. |

Version: 1 Designed to be extended only: No

Extends: None

#### 12.7.1 Properties

#### 12.7.1.1 Property Name: Vertical Border Thickness

| PropertyID:      | bythick, 0x0001                                                                                                    |
|------------------|----------------------------------------------------------------------------------------------------|
| Description:     | This property is set by the MC to represent the vertical thickness of border of the video image. If the value is 0 then the vertical border is absent. The border size is calculated assuming that the video image has coordinates from 0 to 10000. I.e. if the <i>bvthick</i> is 100 then coordinates 0 to 99 and 9901 to 10000 occupied by the border and coordinates 100 to 9900 occupied by the video image. |
| Type:            | Integer                                                                                                    |
| Possible Values: | 0 - 10000                                                                                                    |

| TD 173 (WP 2/16                                     |                                                                                                    |  |
|-----------------------------------------------------|----------------------------------------------------------------------------------------------------|--|
| Defined in:                                         | Local/Remote                                                                                                    |  |
| Characteristics:                                    | Read/Write                                                                                                    |  |
| 12.7.1.2 Property Name: Horizontal Border Thickness |                                                                                                    |  |
| PropertyID:                                         | bhthick, 0x0002                                                                                                    |  |
| Description:                                        | This property is set by the MC to represent the horizontal thickness of border of the video image. If the value is 0 then the vertical border is absent. The border size is calculated assuming that the video image has coordinates from 0 to 10000. I.e. if the <i>bhthick</i> is 100 then coordinates 0 to 99 and 9901 to 10000 occupied by the border and coordinates 100 to 9900 occupied by the video image. |  |
| Type: Integer                                       |                                                                                                    |  |

- 32 -

Possible Values: 0 – 10000

Defined in: Local/Remote

Characteristics: Read / Write

#### 12.7.1.3 Property Name: Border Colour

| PropertyID:  | bcolor, 0x0003                                                                            |
|--------------|-------------------------------------------------------------------------------------------|
| Description: | This property is set by the MC to represent the colour of the borders of the video image. |
| Type:        | sub-list of type integer                                                                  |

Possible Values:

| Green                                      | Blue  |                                                                                       |
|--------------------------------------------|-------|---------------------------------------------------------------------------------------|
|                                            |       |                                                                                       |
| The level of red component in the colour   |       | Value: 0 - 6553                                                                       |
| The level of green component in the colour |       | ır Value: 0 - 6553                                                                    |
| The level of blue component in the colour. |       | . Value: 0 - 6553                                                                     |
|                                            | The l | The level of red component in the colour<br>The level of green component in the colou |

Local/Remote Read / Write

Defined in: Characteristics:

#### 12.7.2 Events

None.

12.7.3 Signals

None.

#### 12.7.4 Statistics

None.

#### 12.7.5 Procedures

The *bbp* package allows the MC to specify the text to be displayed on top of a certain output video stream.

#### - 33 -TD 173 (WP 2/16

The properties *bbp/bvthick, bbp/bthick, bbp/bcolor* describe the dimentions and the colour of the border.

The following example represents a window with red border.

vwp/wid = 1,bbp/bvthick=100,bbp/bhthick=100, bbp/bcolor=65535,0,0

#### 12.7.6 Error Code

None.

#### 13 Data conferencing

#### 13.1 Chat and Messaging conferencing

Chat services are services where real-time delivery of text is assured. Such services are defined in ITU-T Rec. T.140. The use of Chat services in a decomposed MCU is discussed below. Messaging Services are services where non-real-time delivery of text occurs, for example RFC 3428. These services are typically based on call level messages exchanged between MCs. No MC/MP interaction results from this exchange. As such, Messaging Service conferencing is not discussed further in this Recommendation.

The Text Conversation service shall be based on ITU-T Rec. T.140. The procedures used to establish a T.140 session are beyond the scope of this Recommendation; however, ITU-T Rec. H.248.2 may be used to establish and negotiate a T.140 Text Telephony session. ITU-T Rec. H.248.2 provides procedures for alternating text and voice modes. The MP may also provide translation between legacy text conversation standards and ITU-T Rec. T.140.

Each text stream received from a user is associated with a T.140 User Identity. The MP shall mix these input streams according to the topology and modes (described in clause 6) and the procedures in ITU-T Rec. T.140 and send the applicable text streams with User Identity information to the applicable users.

If a text stream is received on a termination that also has an audio/video stream, synchronization should be maintained between these streams.

Floor control is achieved through the packages and procedures described in clause 10.

#### 13.2 Additional data conferencing

For further study.

# SERIES OF ITU-T RECOMMENDATIONS

- Series A Organization of the work of ITU-T
- Series B Means of expression: definitions, symbols, classification
- Series C General telecommunication statistics
- Series D General tariff principles
- Series E Overall network operation, telephone service, service operation and human factors
- Series F Non-telephone telecommunication services
- Series G Transmission systems and media, digital systems and networks
- Series H Audiovisual and multimedia systems
- Series I Integrated services digital network
- Series J Cable networks and transmission of television, sound programme and other multimedia signals
- Series K Protection against interference
- Series L Construction, installation and protection of cables and other elements of outside plant
- Series M TMN and network maintenance: international transmission systems, telephone circuits, telegraphy, facsimile and leased circuits
- Series N Maintenance: international sound programme and television transmission circuits
- Series O Specifications of measuring equipment
- Series P Telephone transmission quality, telephone installations, local line networks
- Series Q Switching and signalling
- Series R Telegraph transmission
- Series S Telegraph services terminal equipment
- Series T Terminals for telematic services
- Series U Telegraph switching
- Series V Data communication over the telephone network
- Series X Data networks and open system communications
- Series Y Global information infrastructure, Internet protocol aspects and Next Generation Networks
- Series Z Languages and general software aspects for telecommunication systems